冻结对于币友们来说是很严重的一种突发情况, 虽然这种现象很少见, 但是我们 也不能不防范。今天来为大家分享一下,如果Bitget账户冻结后,你应该怎么办。

 一般情况下,比特币账户被冻结的原因便是风控。那么什么是风险控制(风控) 以及为何会触发风控?

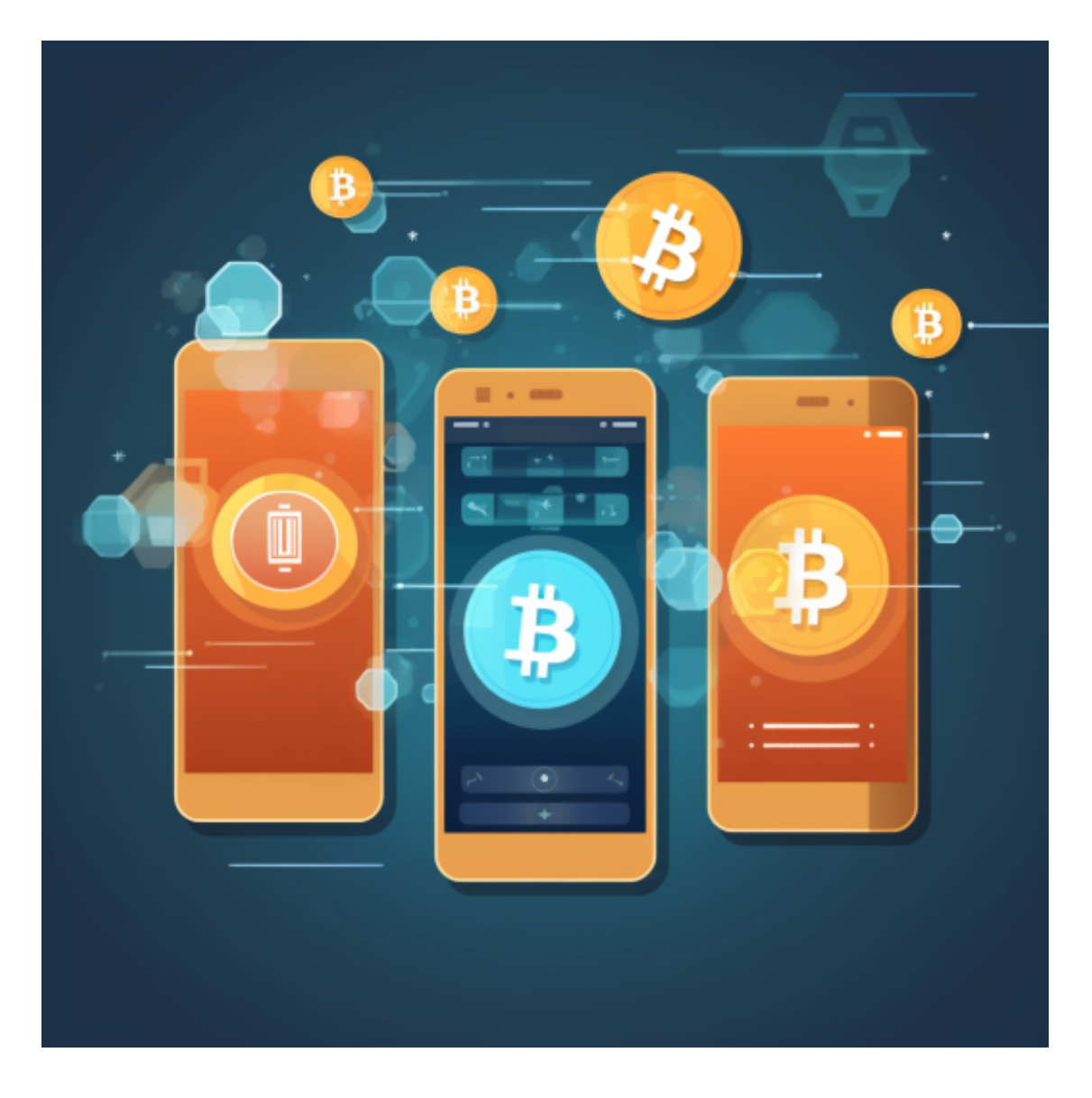

 保障用户资金账户安全是Bitget的第一要务。风险控制是为了保障用户账户安全的 附加技术措施。如果用户账户出现了可疑登录、异常,为了保证账户资金安全,该 账户将被锁定。

 平台会通过技术手段识别出处于异常状态的账号。如果您的账号使用情况涉及以 下情况,可能会触发风控:

- 1、您的IP为Bitget不支持交易的国家、地区;
- 2、您曾经在一个设备上频繁登录多个账号;
- 3、您的身份认证国家/地区与您日常的活跃范围不符;
- 4、为了参加Bitget的活动,批量注册账户;
- 5、账号涉嫌违规,因司法机关协查要求而被冻结;
- 6、您的账号在短时间内进行频繁的大额交易、出金;
- 7、您的账号在可疑设备或者IP进行操作,存在被盗风险;
- 8、其他风控原因。

 用户在交易过程中遇到任何问题,可以联系客服中心,如果充值完成后用户没有 收到加密货币,用户可以联系第三方服务供应商,它们的联系方式可以在交易细节 中找到,通常这是最快的方式。

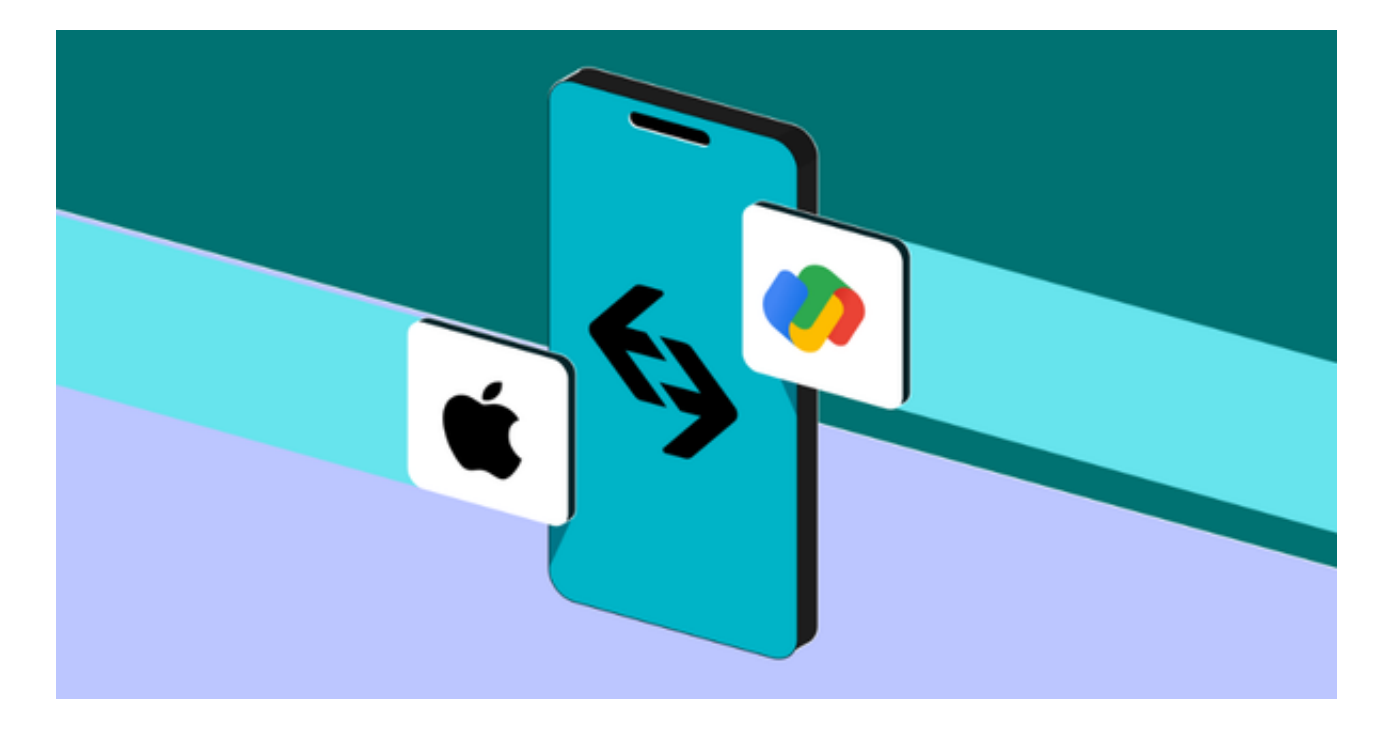

 Bitget账户冻结怎么办,相信大家看完这次的分享后应该都知道解决办法了。Bitg et作为目前排名前五的合约交易平台,无论是货币交易服务还是安全&风险管理都 是非常靠谱的,所以大家如果想要进行货币交易,不妨来了解一下Bitget。

 请注意,下载和使用Bitget交易所的APP需要你具备一个Bitget的账户,如果你还 没有账户,请按照指示在APP上完成注册过程。

 打开手机应用商店,如苹果手机的App Store或安卓手机的Google Play Store, 在搜索框中输入"Bitget", 点击搜索按钮, 找到Bitget APP, 并点击"下载"或"安装"按钮, 下载完成后, 打开Bitget APP。

如果您已经有Bitget账号,可以直接登录。如果没有账号,可以点击"注册"按钮 进行注册,注册完成后,您可以进行充值、交易等操作,需要注意的是,为了保证 账户安全,建议您在下载和安装APP时,选择官方渠道下载,避免下载不安全的第 三方APP。同时,为了避免账户被盗,建议您设置强密码,并开启双重认证功能。